## **Desk Dough® Beam - Layer**

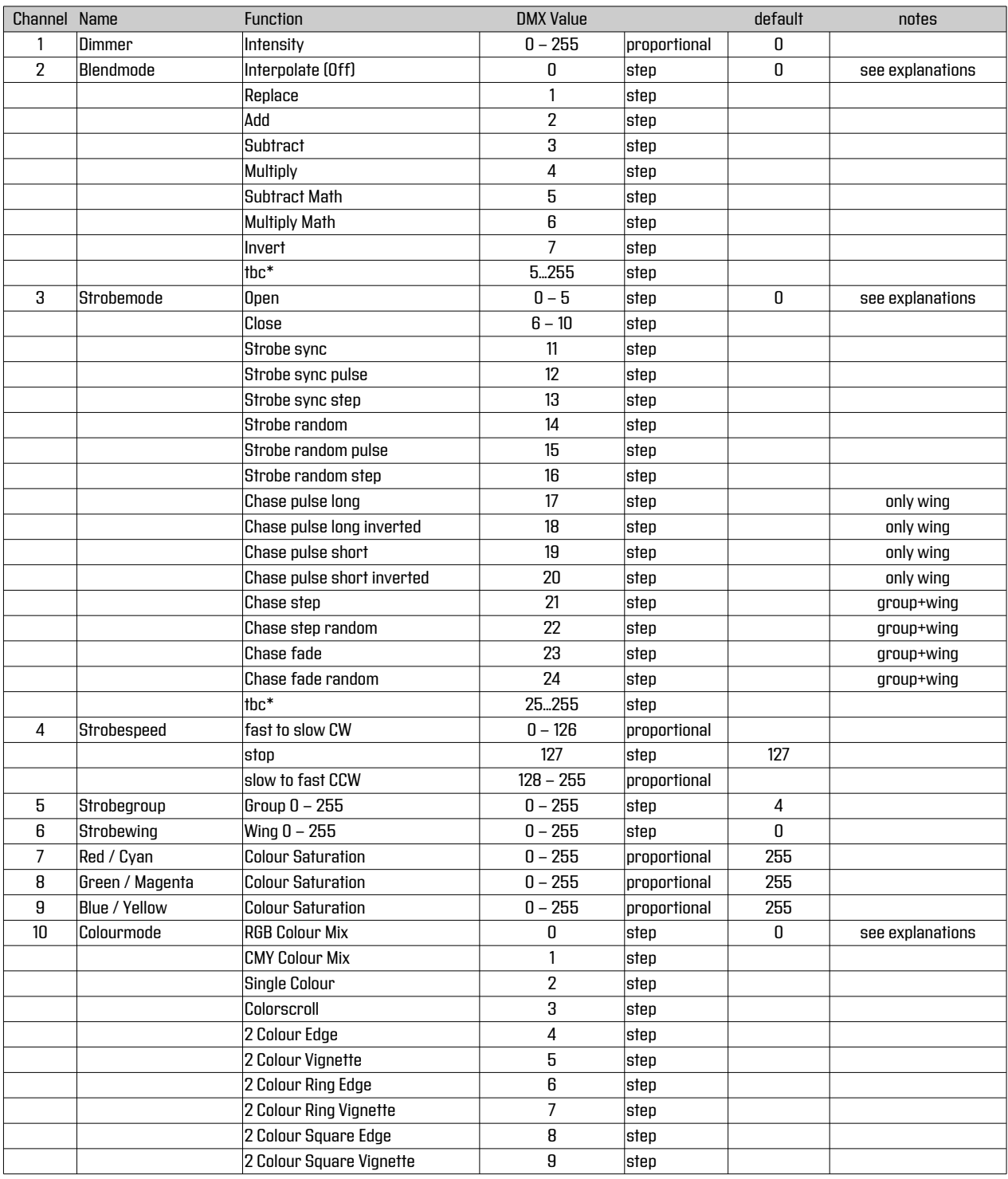

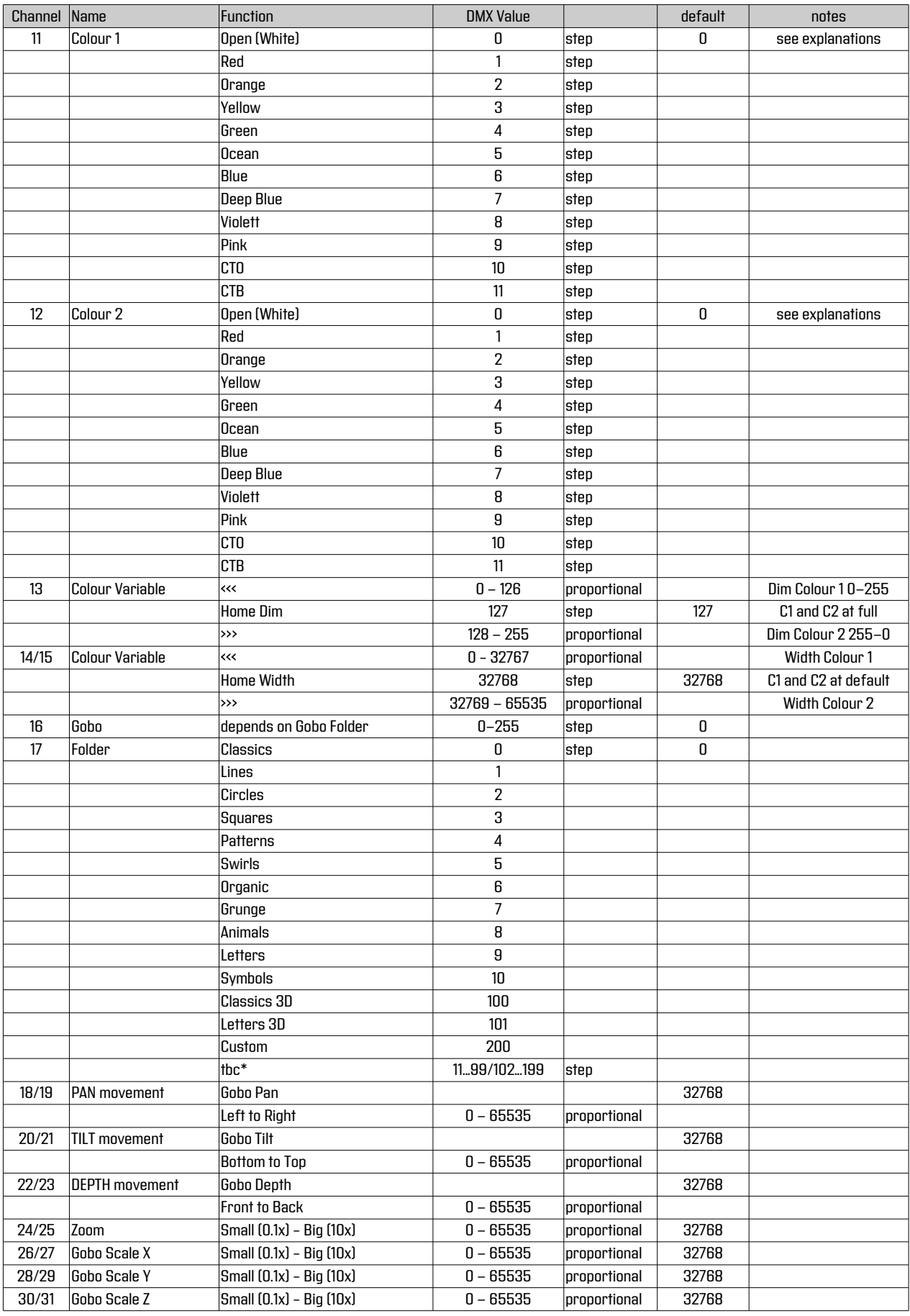

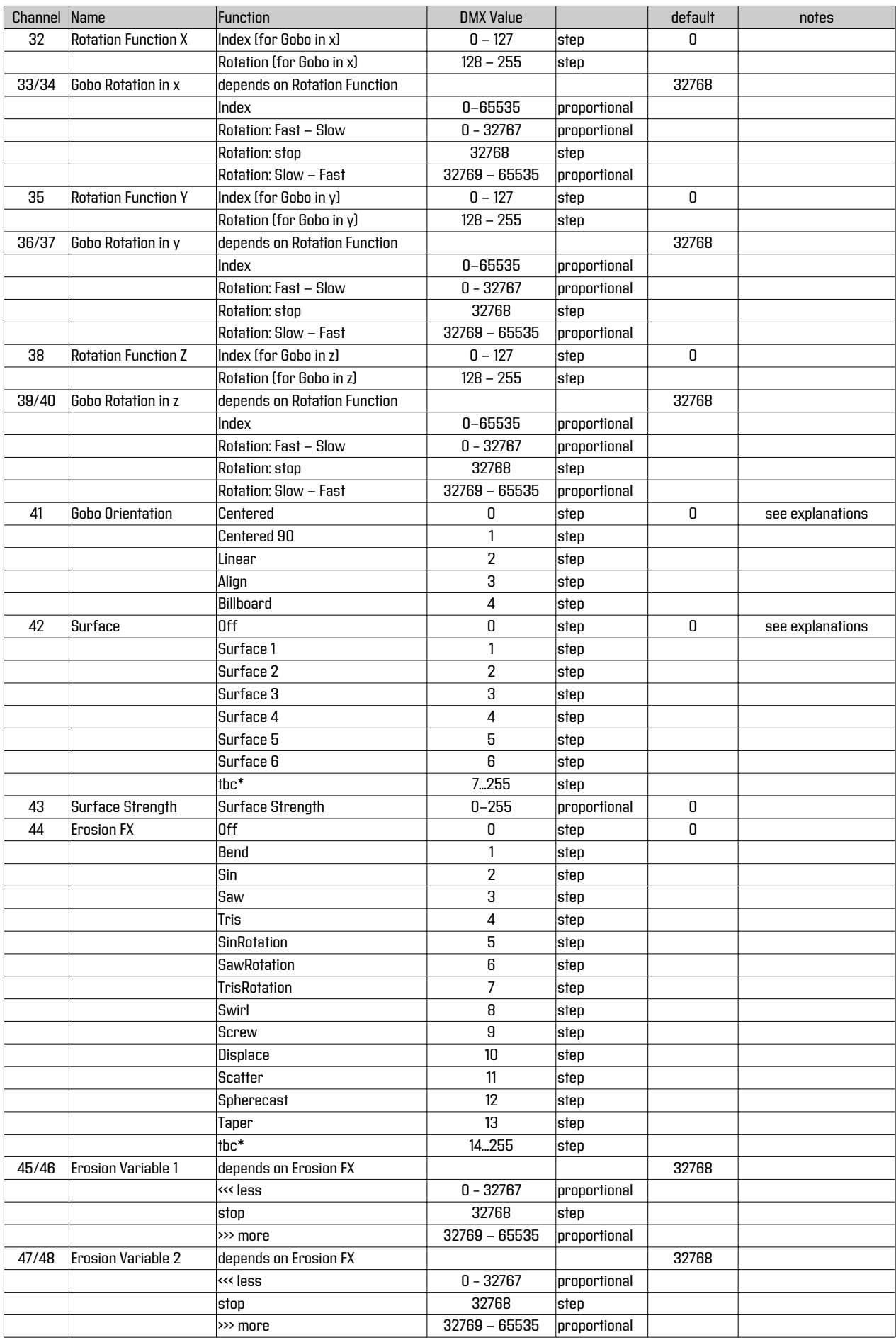

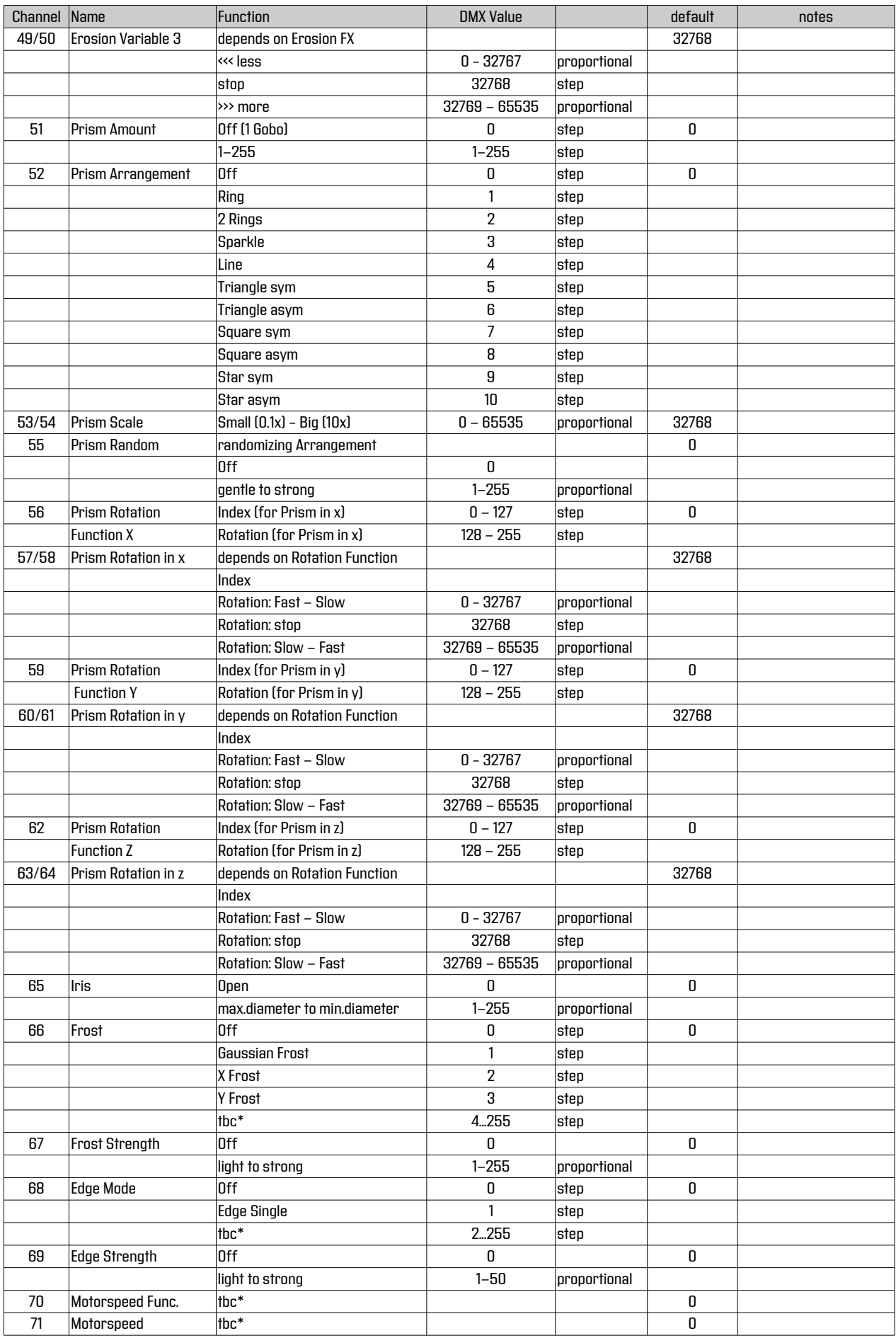

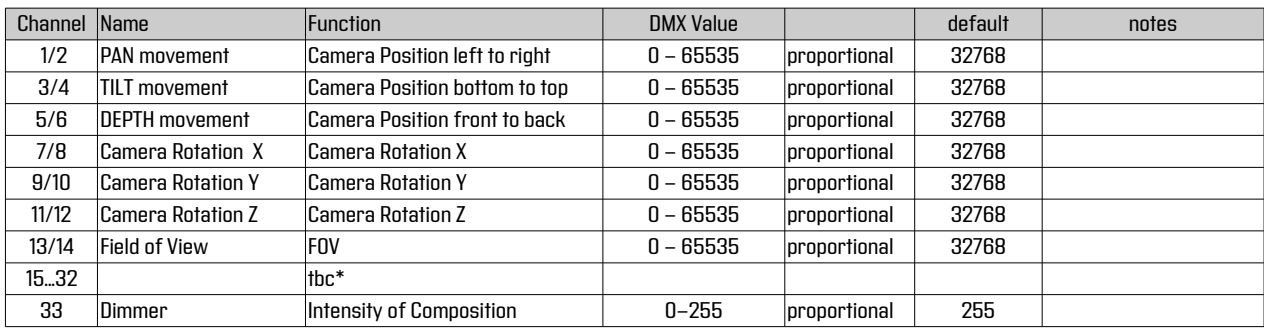